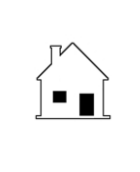

**Prepared by: Agent \_\_\_\_\_\_\_\_\_\_\_\_\_\_\_\_\_\_\_\_\_\_\_\_\_\_\_\_ Broker \_\_\_\_\_\_\_\_\_\_\_\_\_\_\_\_\_\_\_\_\_\_\_\_\_\_\_\_**

**Phone \_\_\_\_\_\_\_\_\_\_\_\_\_\_\_\_\_\_\_\_\_\_\_ Email \_\_\_\_\_\_\_\_\_\_\_\_\_\_\_\_\_\_\_\_\_\_\_**

**NOTE:** A loan Broker is required to provide information on his use of Broker-Controlled funds to make any loans. [Calif. Business & Professions Code §§10240(a), 16241(j)] This form is used to clarify or correct the Broker-Controlled funds disclosures in the Broker's good faith estimate (mortgage loan disclosure statement) and in small Bus & P C §10245 regulated loans where no disclosure of the use of Broker-Controlled funds previously occurred. The notice is given the next business day following the decision to use Broker-Controlled funds.

**DATE:** \_\_\_\_\_\_\_\_\_\_\_\_\_, 20\_\_\_\_\_\_, at \_\_\_\_\_\_\_\_\_\_\_\_\_\_\_\_\_\_\_\_\_\_\_\_\_\_\_\_\_\_\_\_\_\_\_\_\_\_\_\_\_\_\_\_\_\_\_\_\_\_\_\_\_, California.

Name of applicant  $\blacksquare$ 

Loan application number \_\_\_\_\_\_\_\_\_\_\_\_\_\_\_\_\_\_\_\_\_\_\_\_\_\_\_\_\_\_\_\_\_\_\_\_\_\_\_\_\_\_\_\_\_\_\_\_\_\_\_\_\_\_\_\_\_\_\_\_\_\_\_\_\_\_\_\_\_\_\_\_\_.

Property Address

Name of Loan Broker

**1.** Applicant is hereby given notice that Broker will be using Broker-Controlled funds to make your loan under your loan application.

\_\_\_\_\_\_\_\_\_\_\_\_\_\_\_\_\_\_\_\_\_\_\_\_\_\_\_\_\_\_\_\_\_\_\_\_\_\_\_\_\_\_\_\_\_\_\_\_\_\_\_\_\_\_\_\_\_\_\_\_\_\_\_\_\_\_\_\_\_\_\_\_\_\_\_\_\_\_\_\_\_\_\_\_\_\_\_\_\_\_\_\_\_.

**2.** Broker-Controlled funds mean funds owned by Broker, by a spouse, child, parent, grand parent, brother, sister, father-in-law, mother-in-law, brother-in-law or sister-in-law of Broker, or by any entity in which Broker, alone or with any of these relatives, has an ownership interest of ten percent or more.

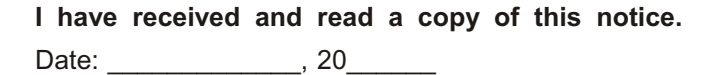

Applicant's signature:  $\blacksquare$ 

Applicant's signature: \_\_\_\_\_\_\_\_\_\_\_\_\_\_\_\_\_\_\_\_\_\_\_\_\_\_\_\_\_\_\_\_\_\_\_\_\_\_\_\_\_\_\_\_\_

**FORM 205-2** 03-11 ©2011 **first tuesday**, P.O. BOX 20069, RIVERSIDE, CA 92516 (800) 794-0494